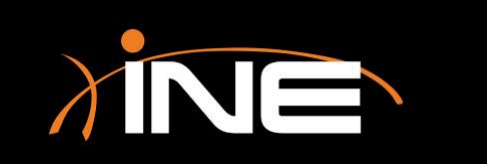

## » Requirements

- Compatible PC
- Software

## » Preparing to install

- Downloading Wireshark
- Selecting and prepping target
- Version 1.10.7
- WinPcap

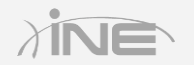

## What Is WinPcap?

#### » WinPcap driver

- Used to capture data
- NIC promiscuous mode
- Wireshark cannot be used without it

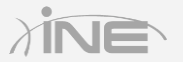

## » Run installation

- Uninstall older version
- Plug-ins
- WinPcap
- Global settings
- Personal settings
- Tools

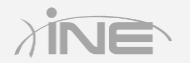

#### » Finish installation

• Launch and check Wireshark

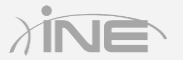